## << AutoCAD >>

- << AutoCAD >>
- 13 ISBN 9787302278610
- 10 ISBN 730227861X

出版时间:2012-2

页数:218

PDF

更多资源请访问:http://www.tushu007.com

<< AutoCAD >>

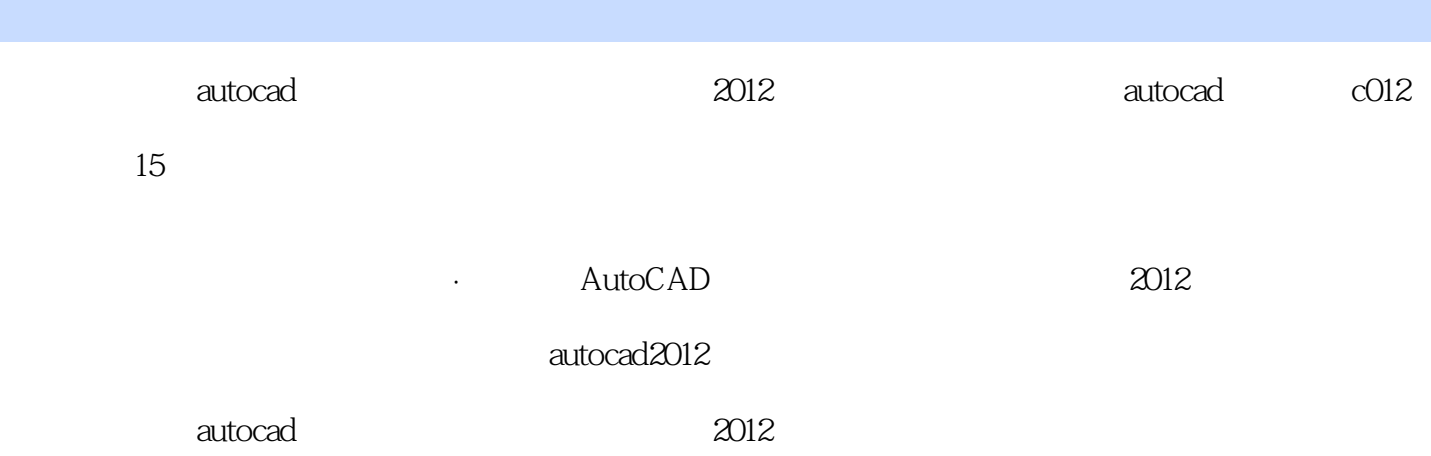

## << AutoCAD

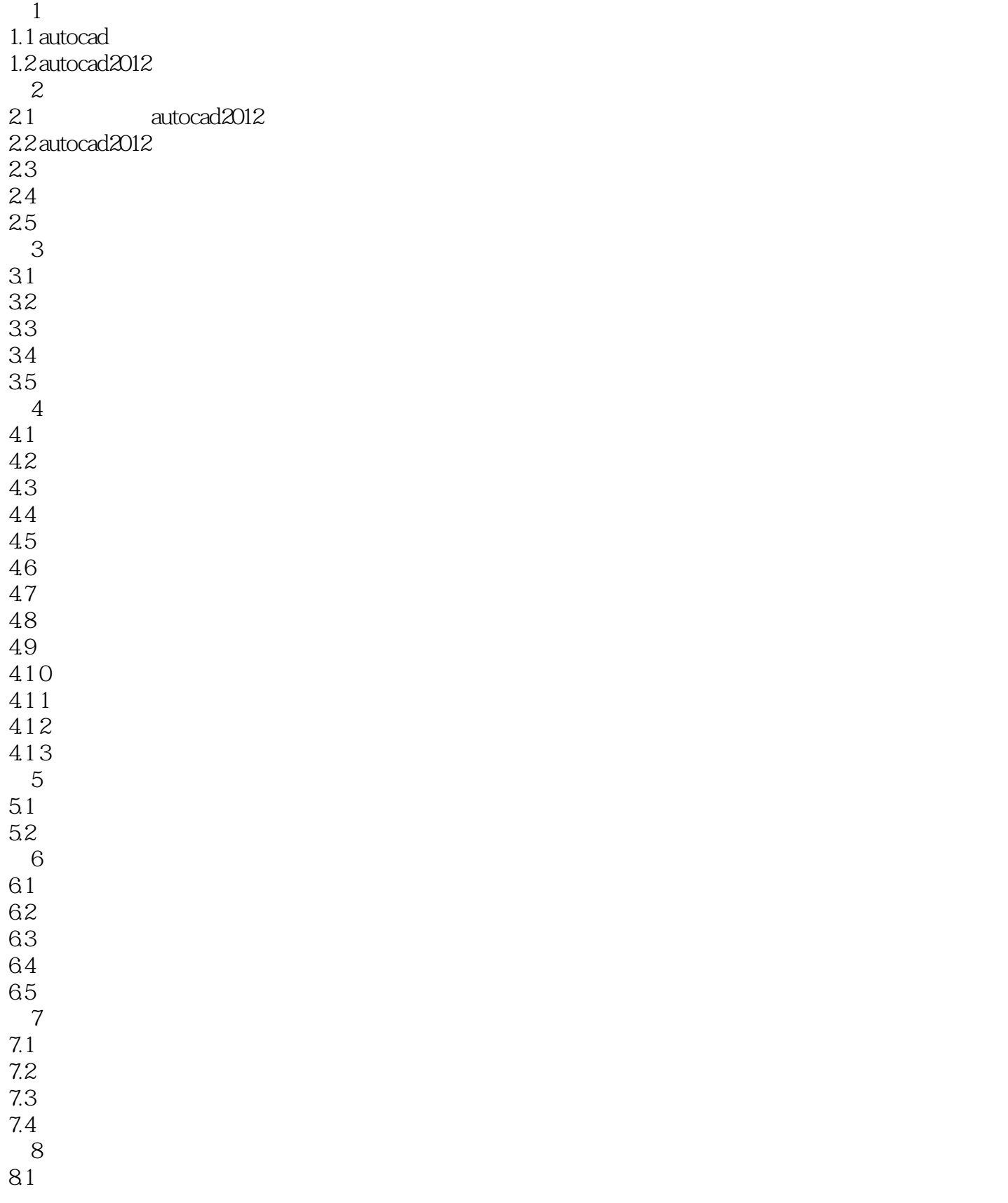

## << AutoCAD

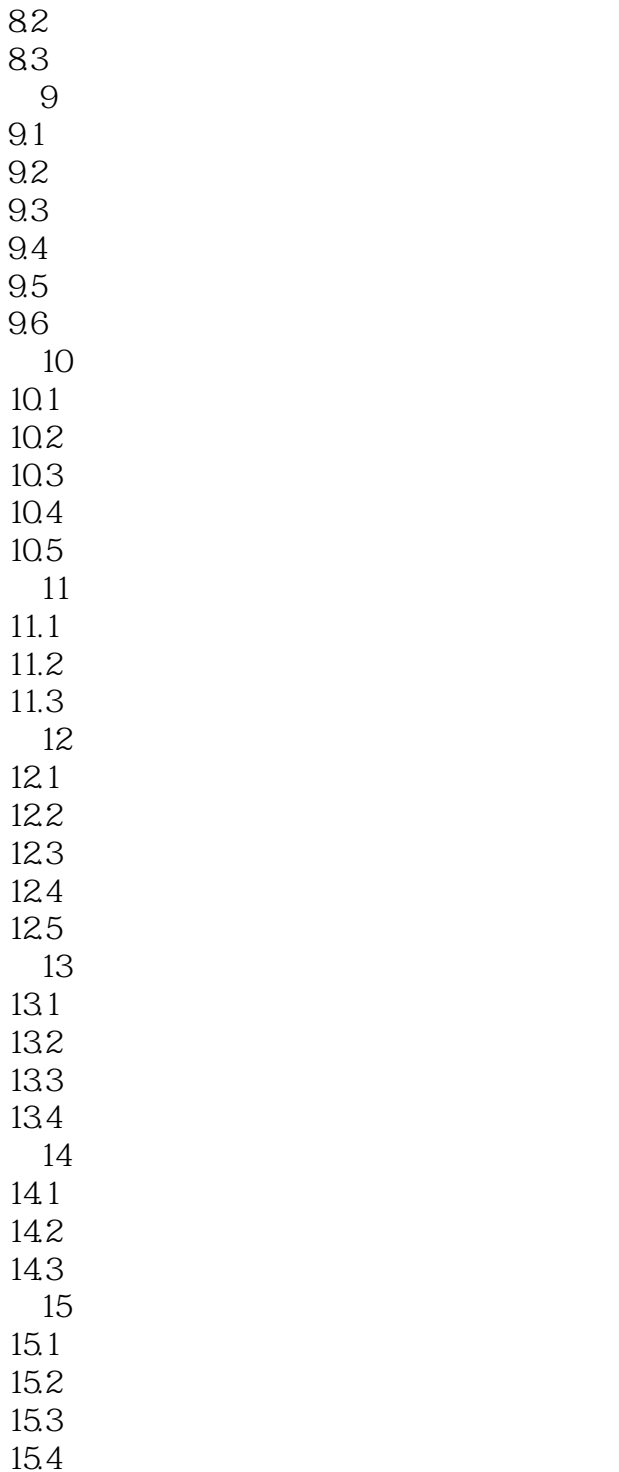

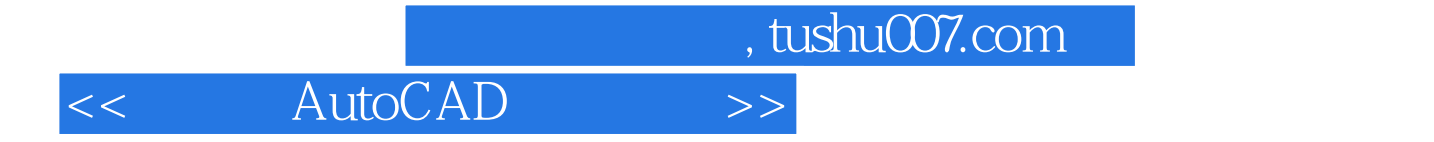

本站所提供下载的PDF图书仅提供预览和简介,请支持正版图书。

更多资源请访问:http://www.tushu007.com